#### ORIGAMI Spent Fuel Characterization **Tutorial**

#### **SCALE Users' Group Workshop September 28, 2017**

Instructors: **Will Wieselquist Henrik Liljenfeldt**

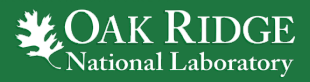

ORNL is managed by UT-Battelle for the US Department of Energy

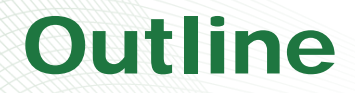

- Introduction to ORIGAMI
- ORIGAMI examples
	- Decay heat and activity for a typical W15x15 assembly
	- Calculate Pu content of a typical W17x17 assembly
	- Multicycle simulation with ORIGAMI

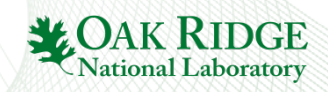

#### Introduction to ORIGAMI

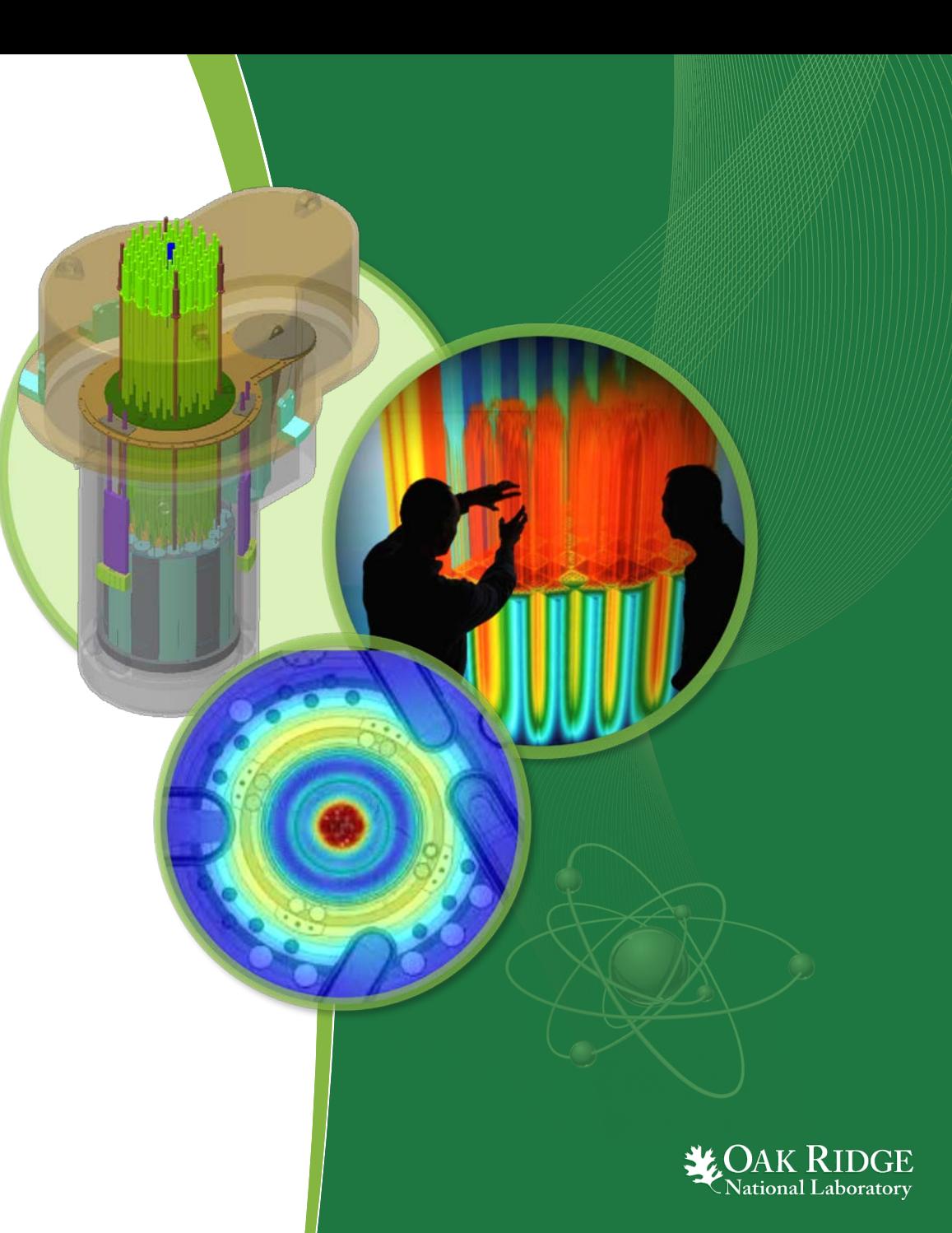

ORNL is managed by UT-Battelle for the US Department of Energy

### ORIGAMI

#### • **ORIG**en **A**sse**M**bly **I**sotopics

- Motivation
	- perform many spent fuel calculations
		- U.S. Fuel Inventory analysis (200,000+ assemblies)
		- NRC Level 3 Probability Risk Assessment (3000+ assemblies)
	- SCALE 6.1 GUI (or any GUI impractical)
- In terms of SCALE modules: ORIGAMI = ARP + ORIGEN w/ hint of TRITON
	- ARP to create a specific library
	- ORIGEN to solve problem
	- TRITON-style mixture and operating history specification

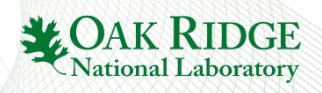

# ORIGAMI Capabilities

*With a narrower scope, many convenient features*

- Input capabilities
	- axial moderator density/power distributions
	- radial composition/ORIGEN library assignment (enables approximate pin-bypin 3D depletion)
	- SCALE StdComp integration (e.g. zirc4)
- Output capabilities
	- produces complete f71 automatically
	- SCALE StdComp mix file
	- MCNP materials file
	- axial decay heat file

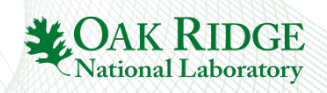

#### ORIGEN-ARP Methodology

- Automated Rapid Processing (ARP)
- Developed as a way to use a set of TRITON calculations covering some space of assembly design/operation to predict isotopics at arbitrary burnups/decay times
- Could create isotopics "database" and interpolate
- Better to create cross section "database" and re-solve depletion for the new system (depletion is cheap)

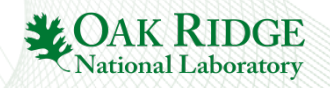

#### Relative removal xs for various nuclides vs. burnup W17x17

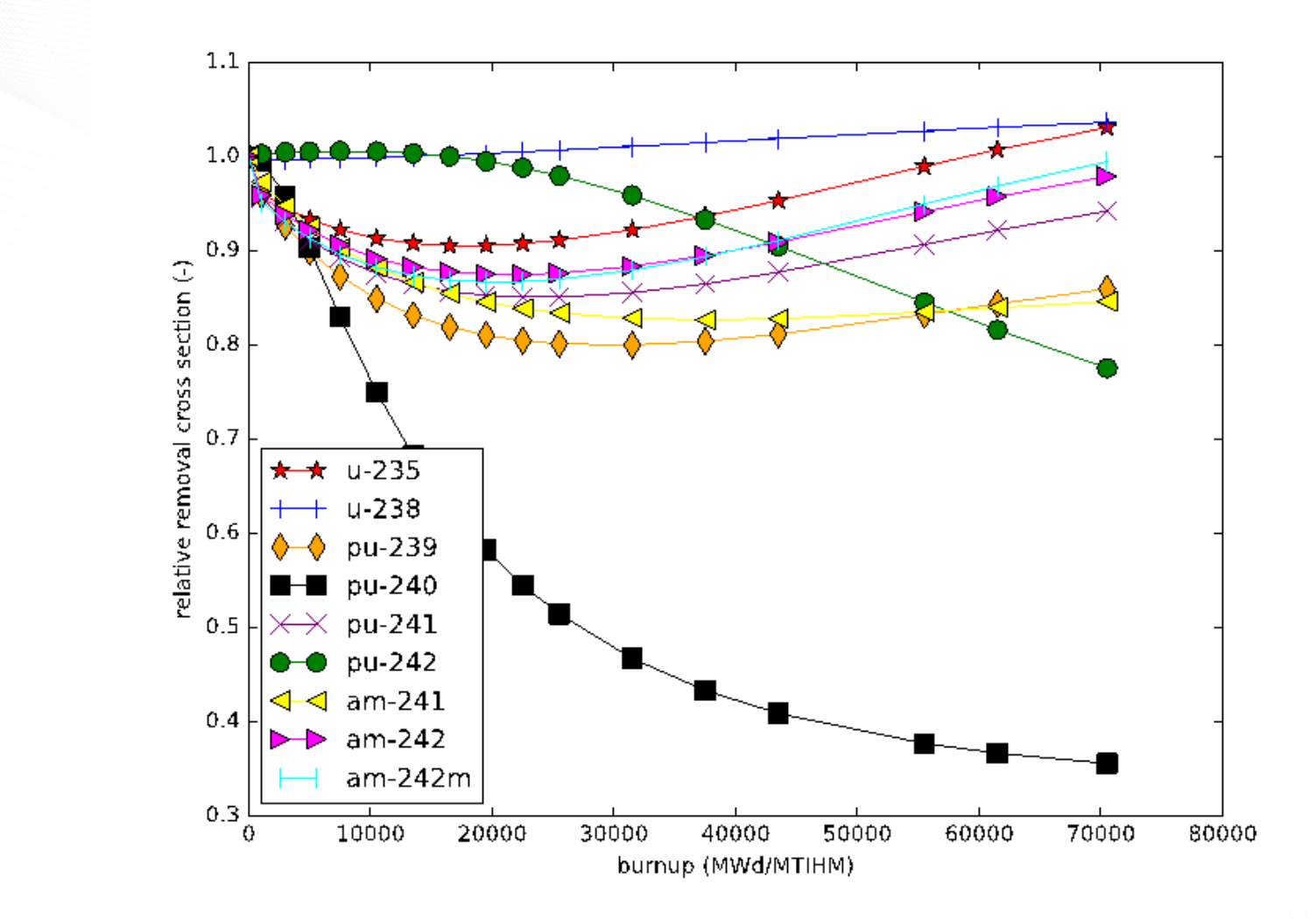

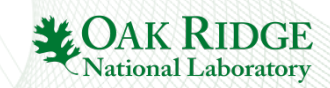

#### Pu-240 removal xs vs. burnup and enrichment GE 10x10

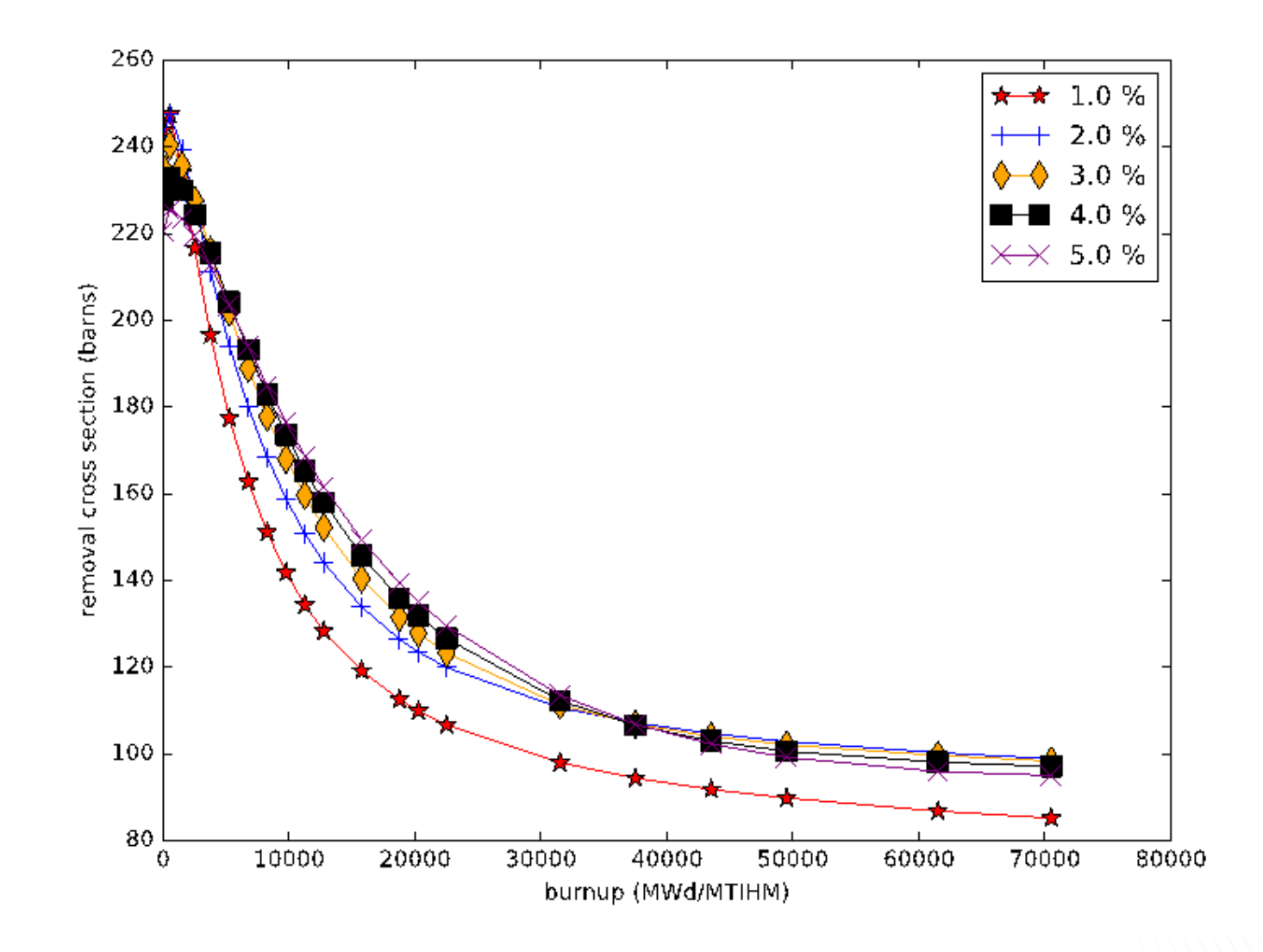

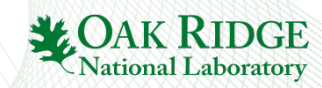

#### Pu-240 removal xs vs. burnup and moderator density GE 10x10

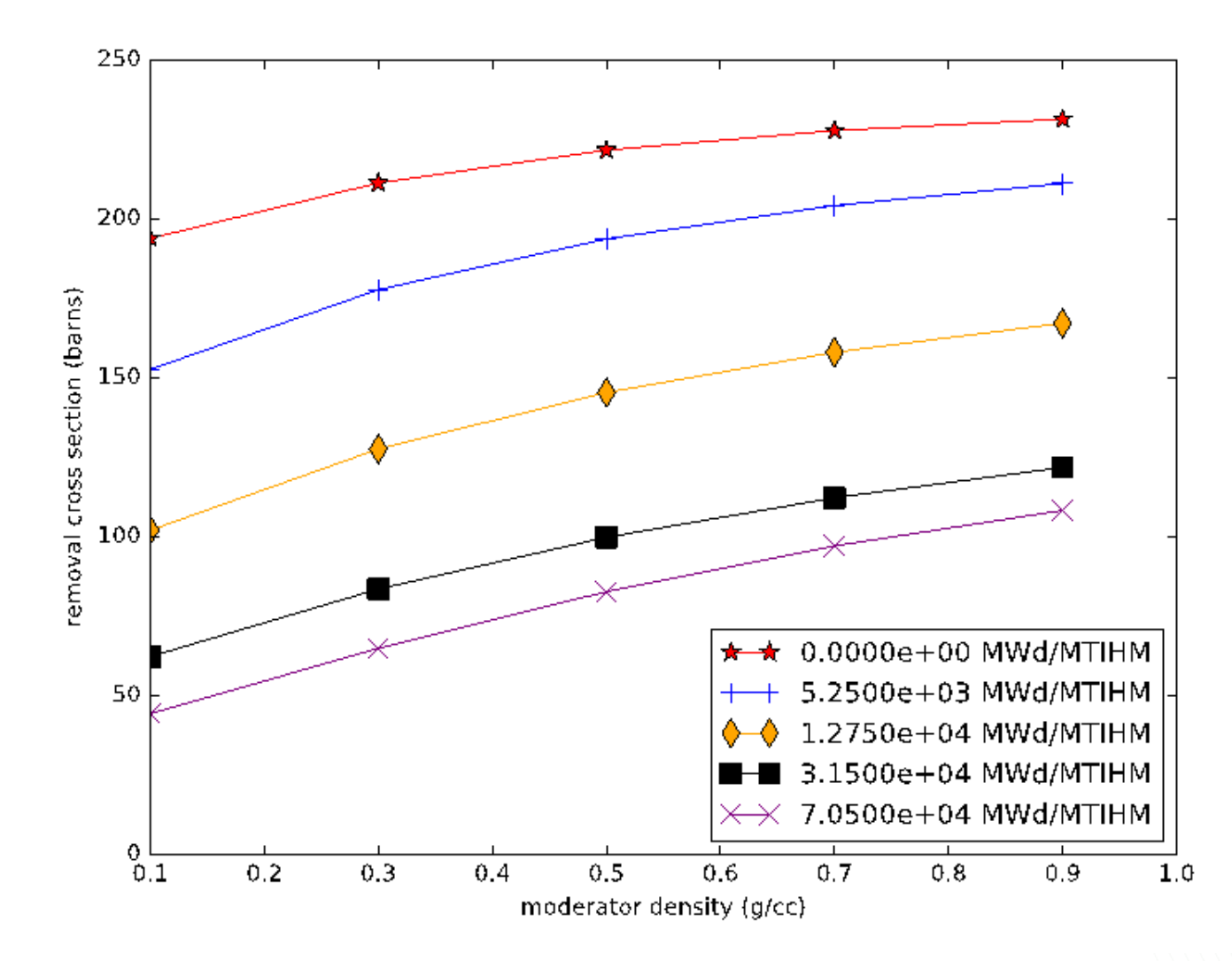

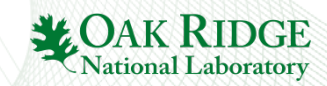

### ORIGAMI "Express Form"

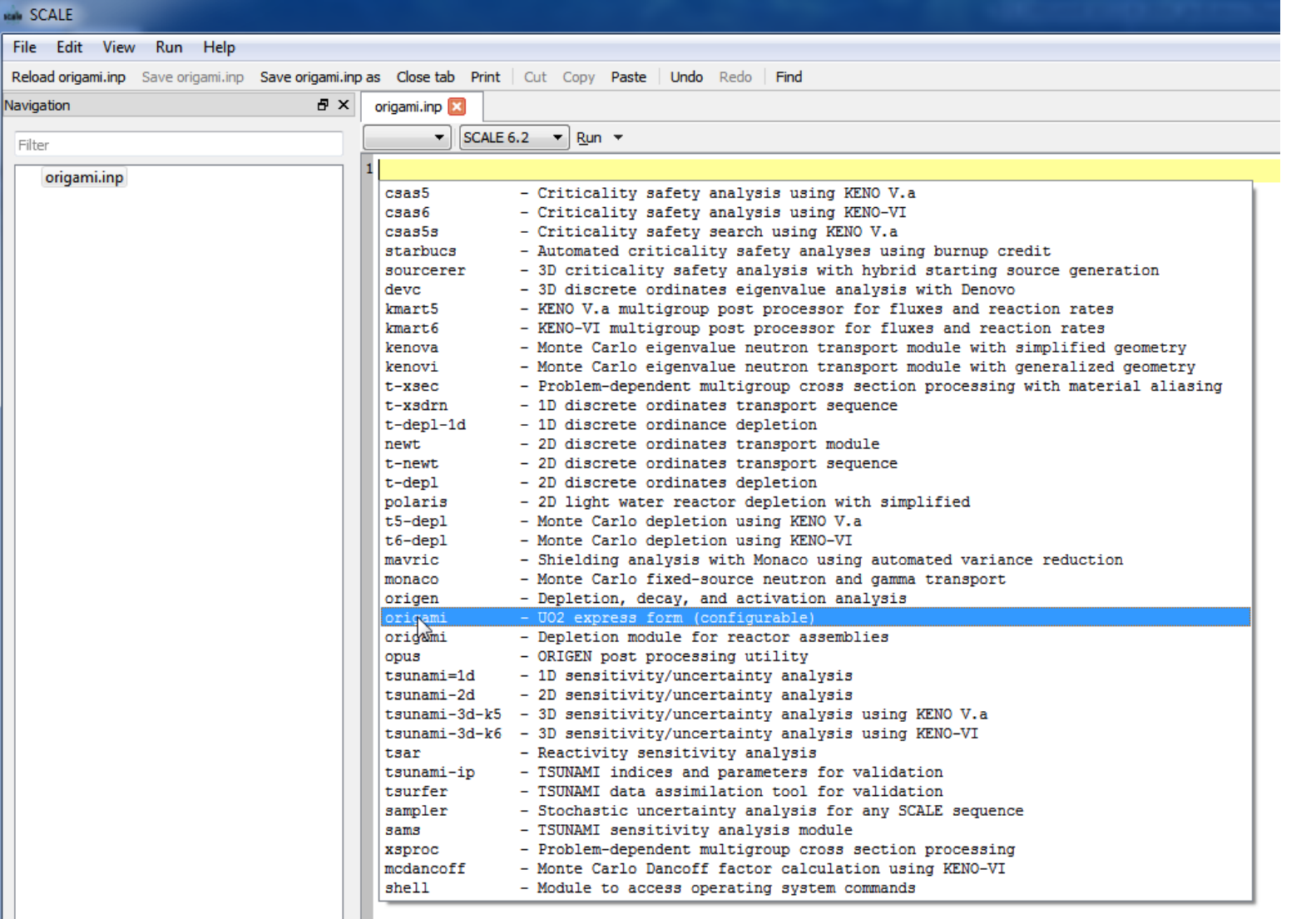

- create empty file (origami.inp)
- CNTL+SPACE inside empty file
- choose "origami UO2 express form (configurable)

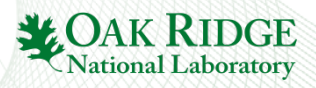

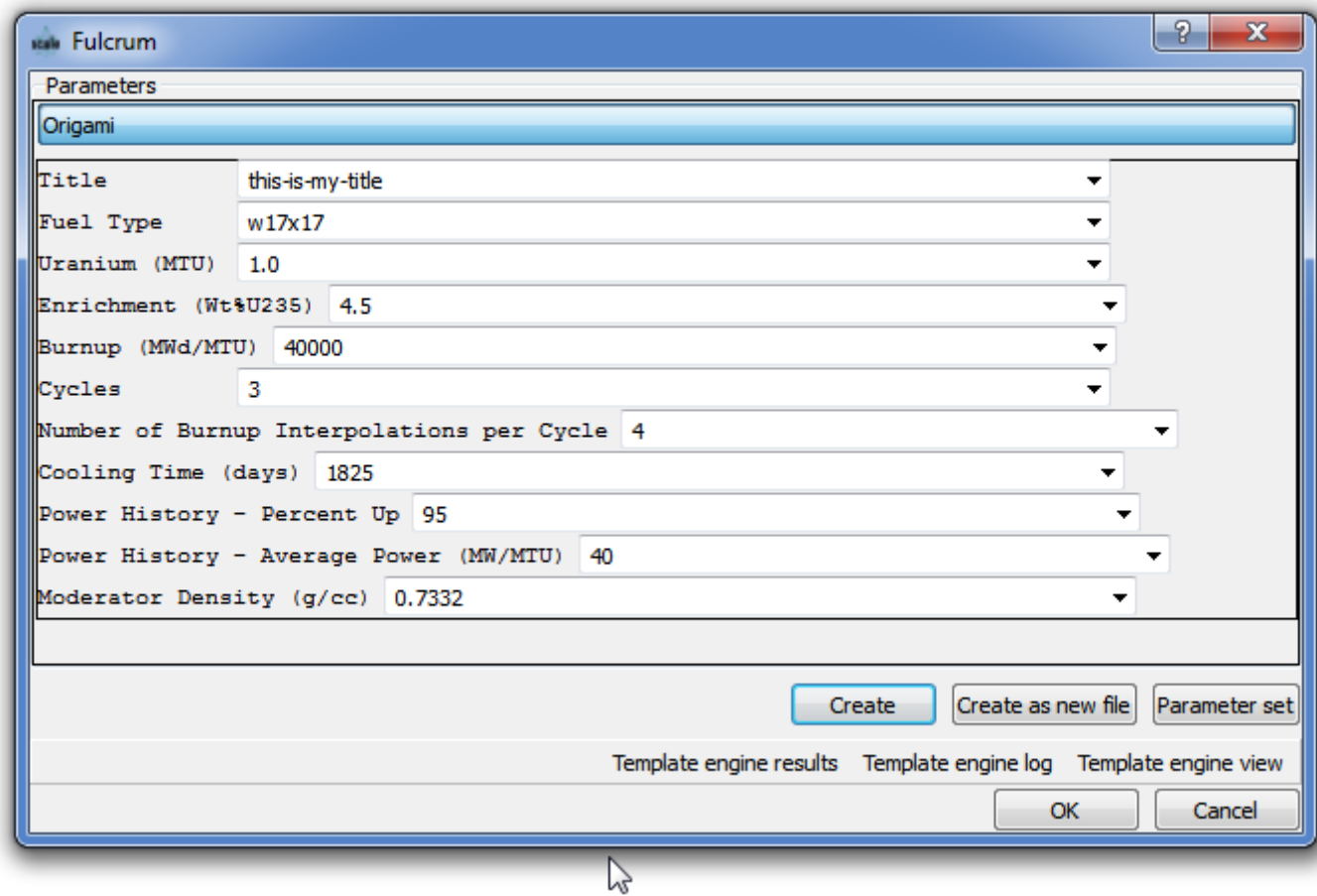

- window will appear
- click "Create"
- click "OK"

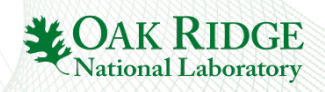

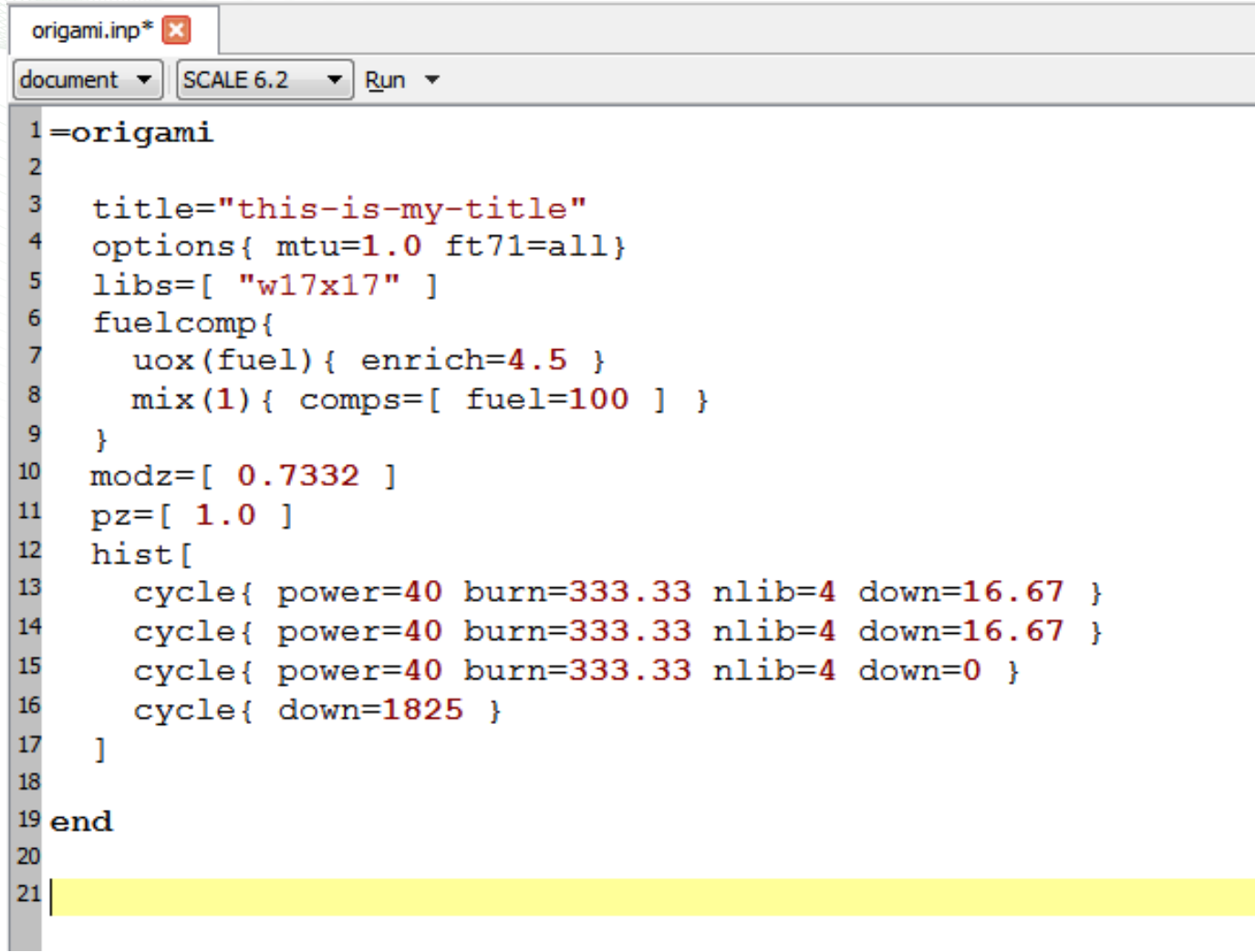

• This is a valid ORIGAMI input!

• click Run

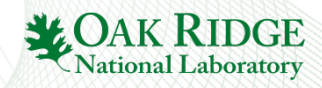

#### Controlling Cross Section Interpolation (libraries per cycle)

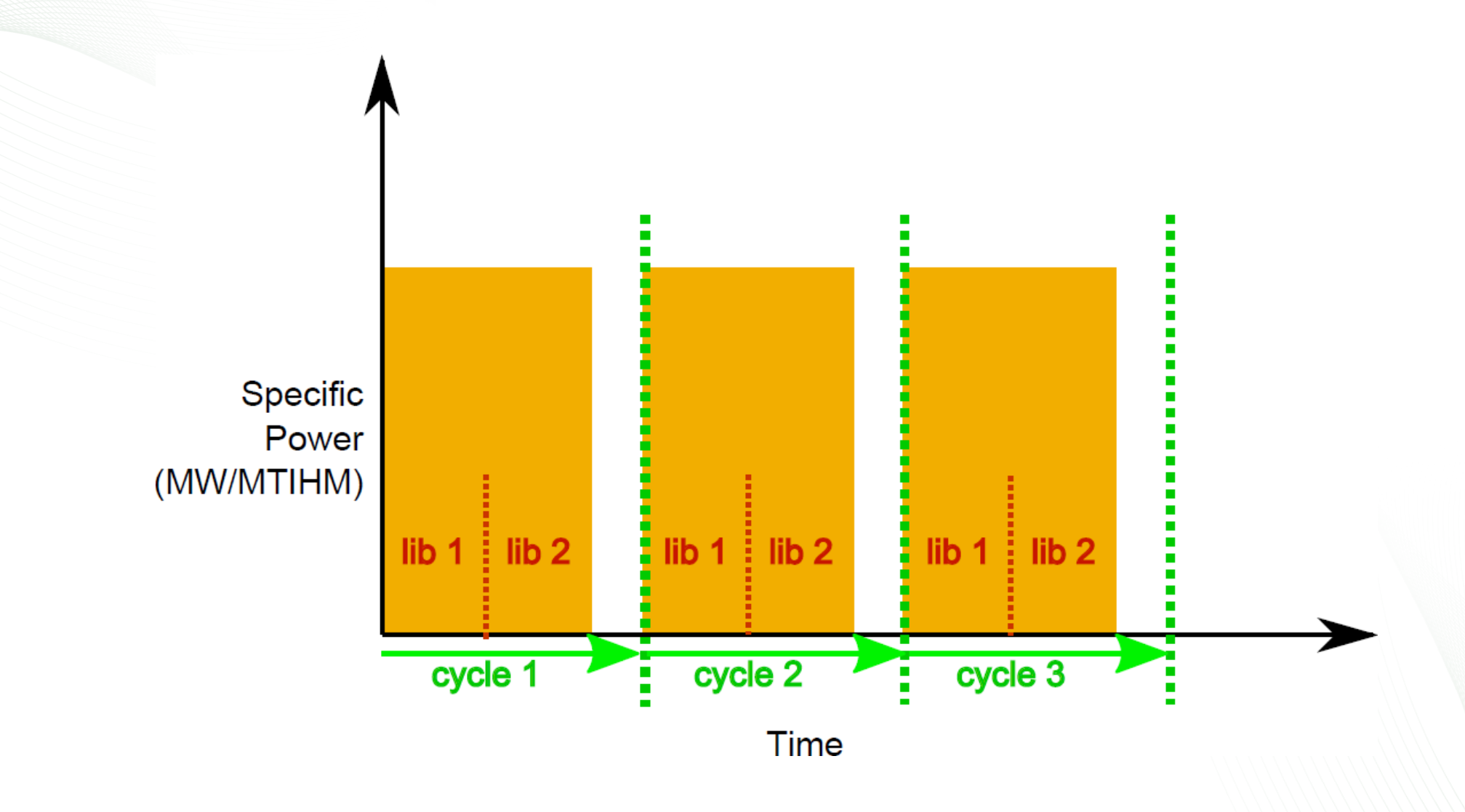

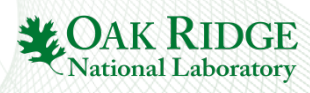

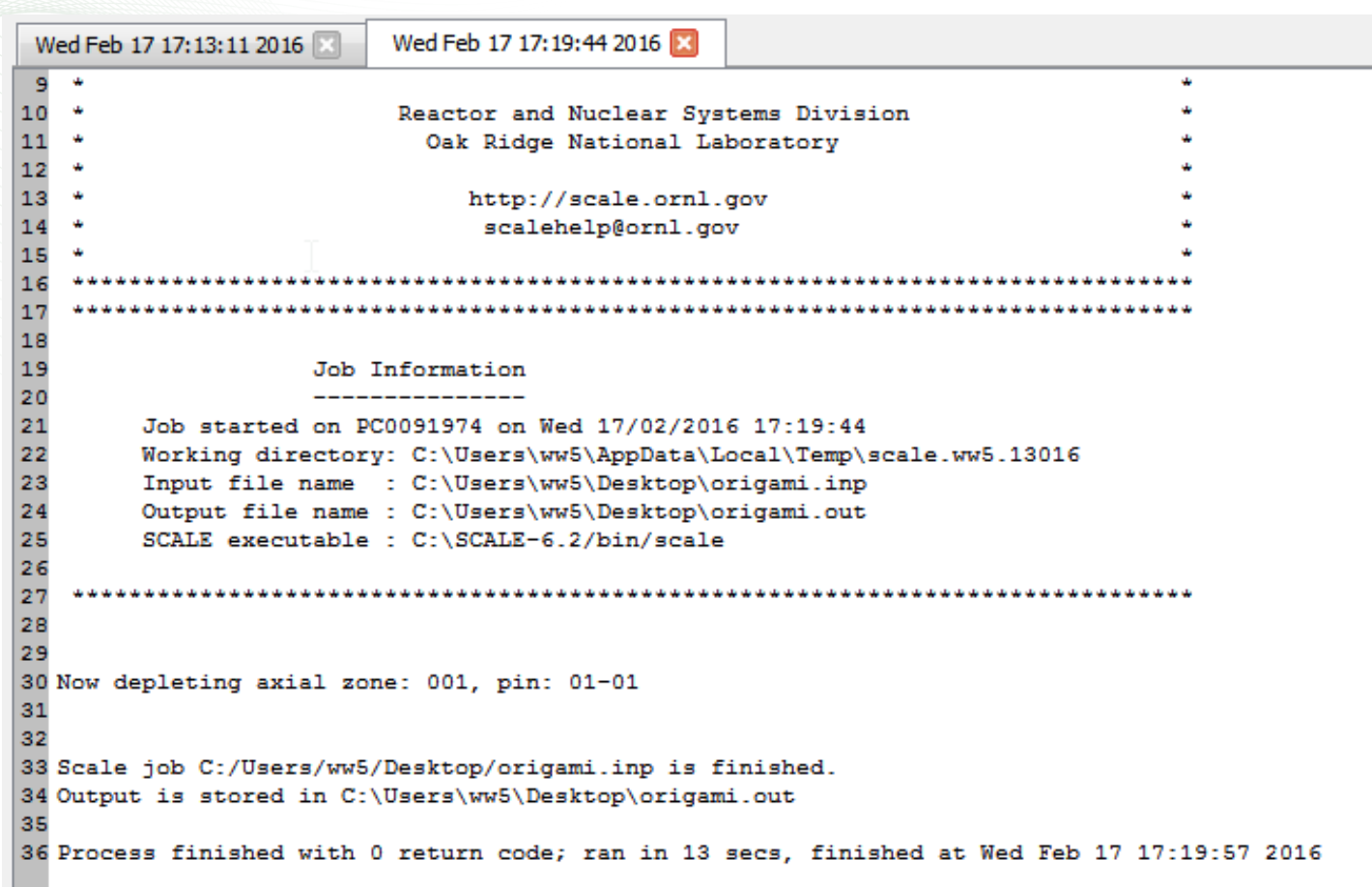

ORIGAMI takes a little while…

- performs by default 10 substeps
	- depletion equal length
	- decay rule of 3s
- nlib=4 would require 4 cases in ORIGEN
- the input to the left is  $(4+4+4+1)*10=130$ depletion solves

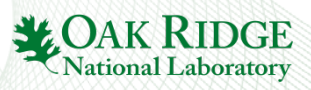

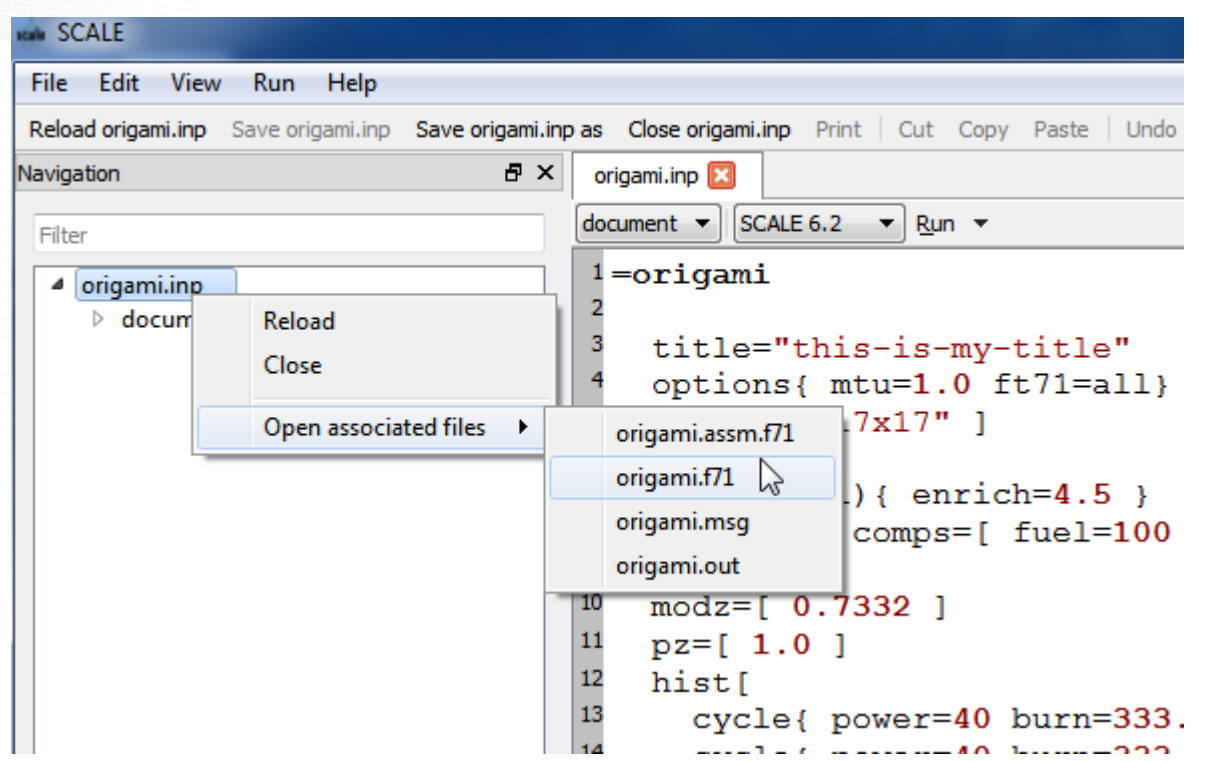

- ORIGAMI produces .f71 and .assm.f71 by default
- open .f71
	- right-click on origami.inp in navigation pane
	- open associated files
	- origami.f71

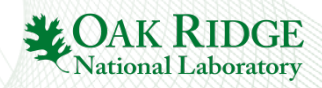

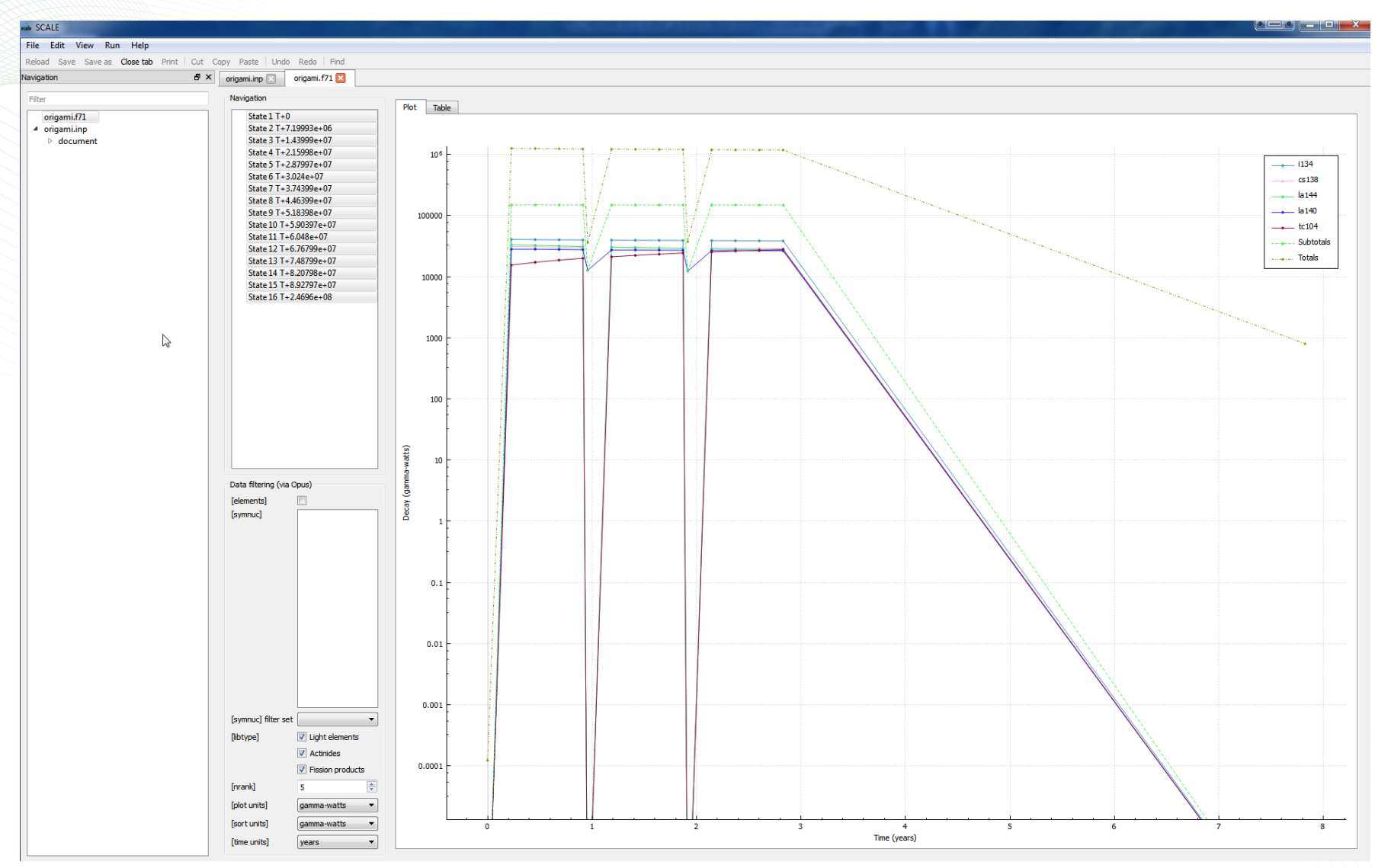

• .f71 has all regions, all times

•  $\arctan 71$ has only final time for each axial zone and total

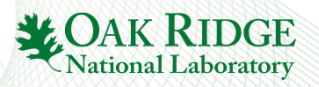

# ORIGAMI Input

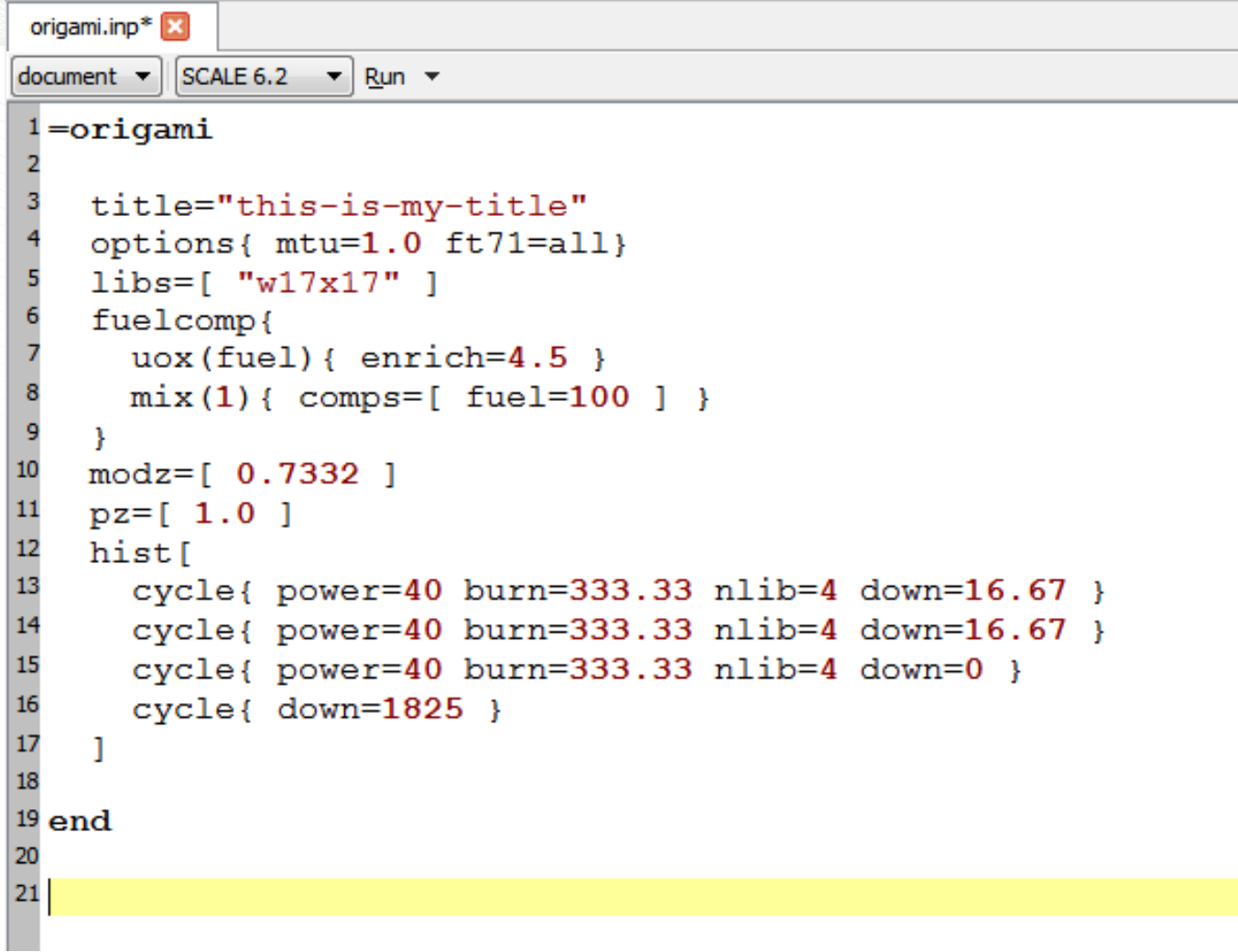

- **title** set a descriptive title
- **options** various global options
- **fuelcomp** declare mixtures (single mixture problems use 1)
- **modz** axial moderator density
- **pz** axial power shape
- **hist** operating history

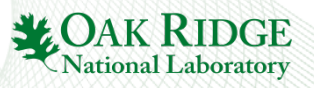

# ORIGAMI Input: power history

```
origami.inp*
         \vert SCALE 6.2 \vert Run \vertdocument \cdot \cdot1 =origami
    title="this-is-my-title"
    options{ mtu=1.0 ft71=all}
    libs = [ "w17x17" ]
    fuelcomp{
      uox (fuel) { enrich=4.5 }
8
      mix(1) { comps = [ fuel=100 ] }
-9
10
    modz=[0.7332]11
    pz = [ 1.0 ]12
    hist
13
      cycle{ power=40 burn=333.33 nlib=4 down=16.67 }
14
      cycle{ power=40 burn=333.33 nlib=4 down=16.67 }
15
      cycle{ power=40 burn=333.33 nlib=4 down=0 }
16
      cycle{ down=1825}17
18
19 end
20
21
```
TRITON-style operating history

#### • **cycle**

- **power** assemblyaverage specific power in MW/MTIHM
- **burn** time in days at power
- **nlib** number of times to re-interpolate cross sections to current burnup
- **down** time in days of decay

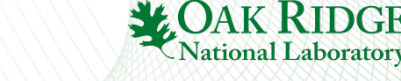

## ORIGAMI spatial variation

- power shape  $\rightarrow$  axial & radial  $\rightarrow p(z) \times p(x, y)$
- moderator density  $\rightarrow$  axial only  $\rightarrow m(z)$
- fuel composition  $\rightarrow$  radial only  $\rightarrow c(x, y)$

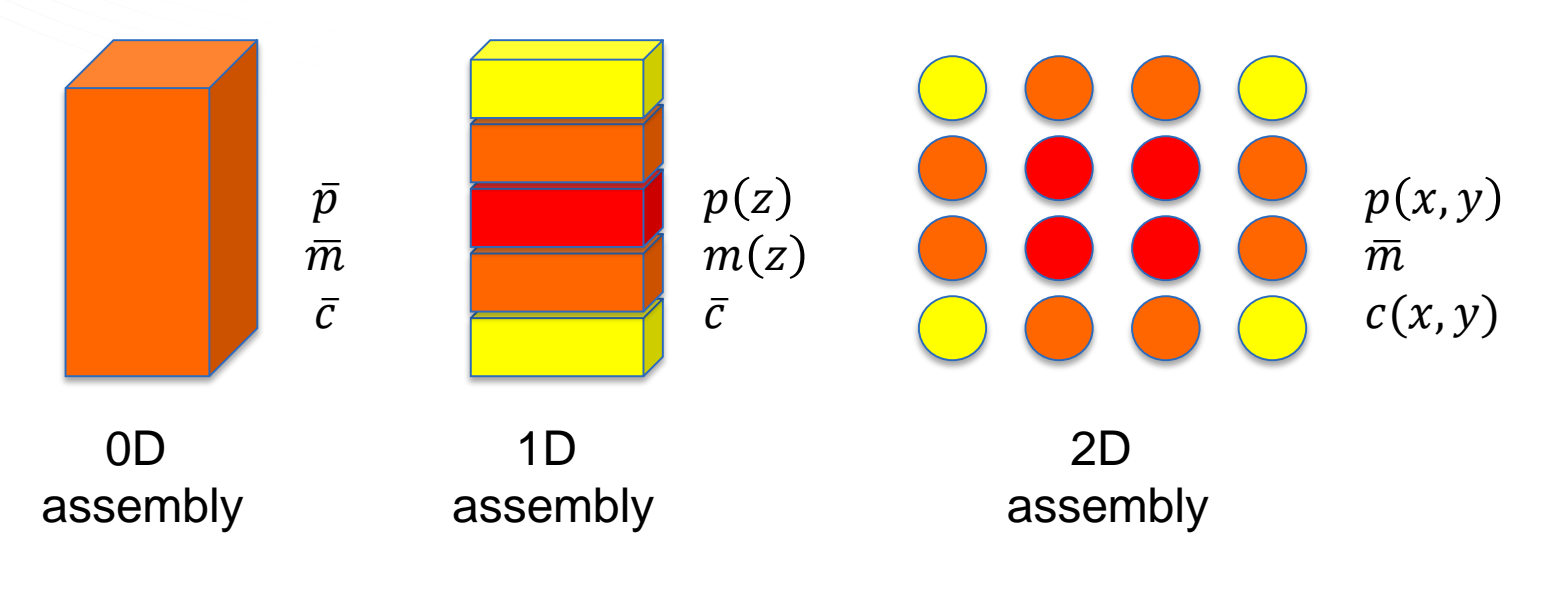

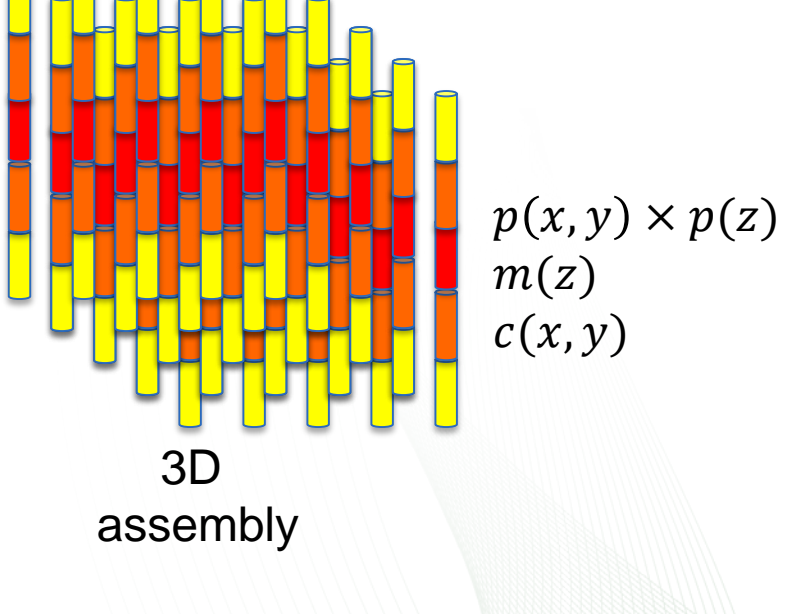

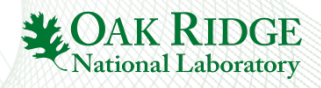

# ORIGAMI spatial variation

- limitations
	- *no time-dependence*
	- *axially-dependent compositions really needed for BWRs*

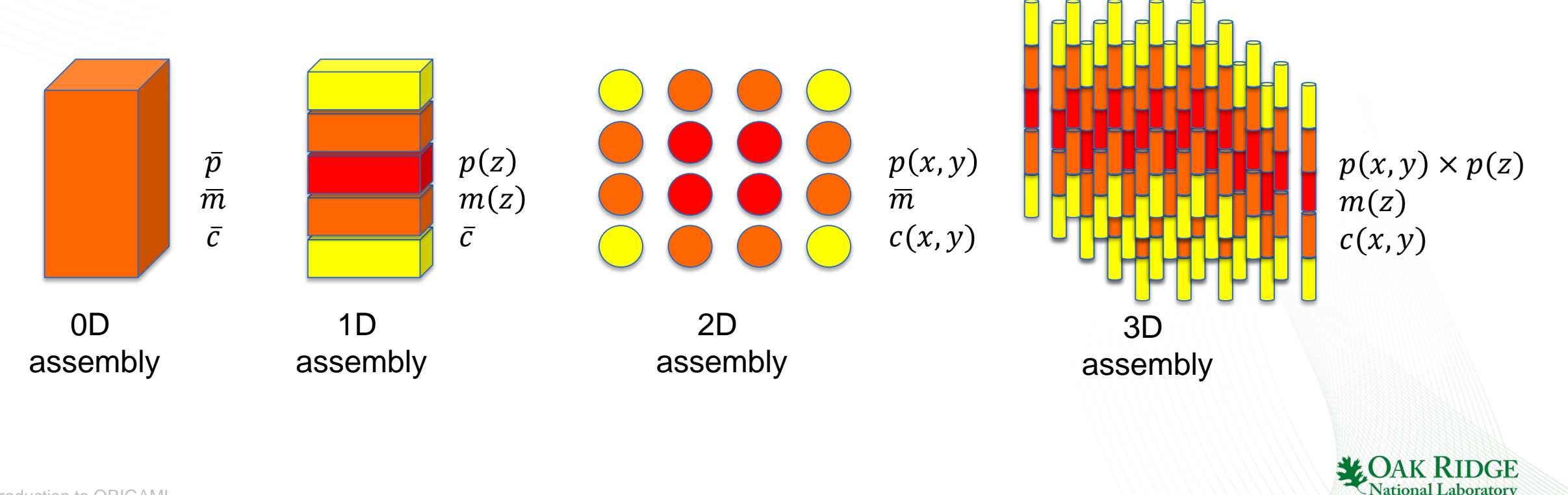

# ORIGAMI Input: fuel composition

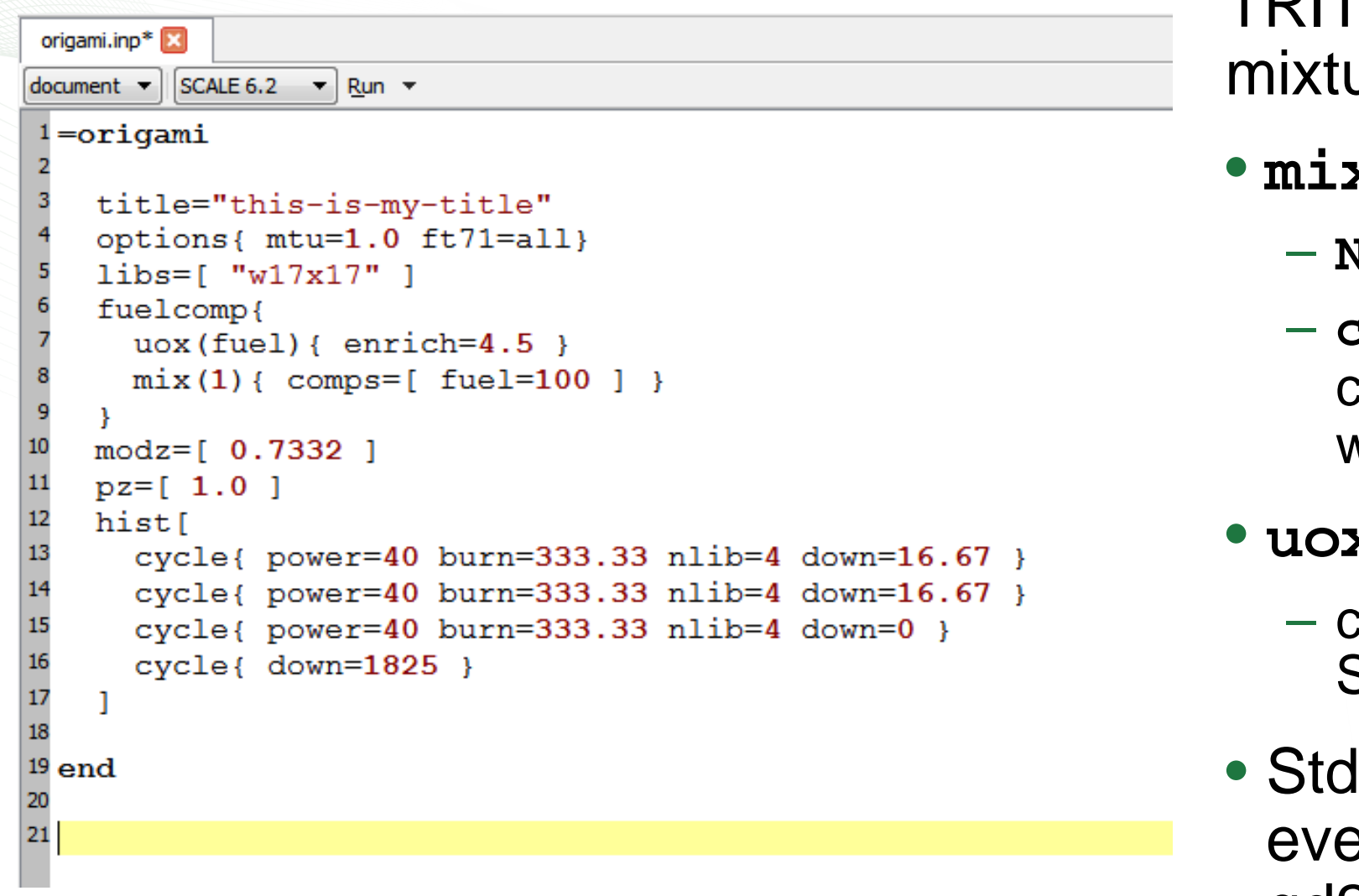

TRITON-inspired ures

• **mix(N)**

- **N** mixture index
- **comps** array of composition names and wt. %
- **uox(name){…}**
	- $\operatorname{\mathsf{c}reles}$  a SCALE StdComp UO<sub>2</sub> Mixture
- **IComp has** erything (zirc4, gd2o3, etc.)National Laborator

# ORIGAMI Input: libs

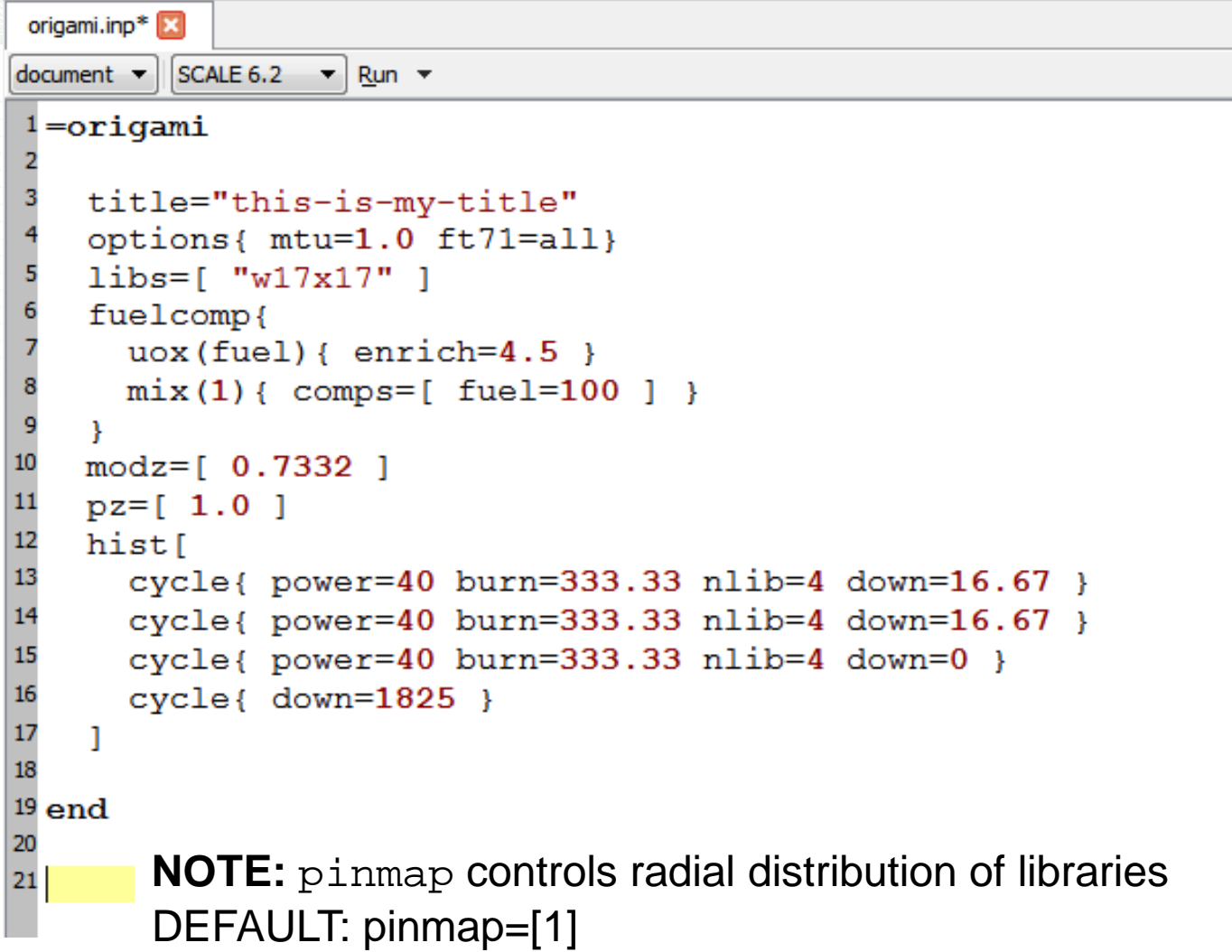

ORIGEN reactor library names in ARPDATA.txt

#### • **libs=["w17x17"]**

- declares library 1 to be "w17x17", i.e. could be anything in ORIGEN reactor libraries
- with radial layout, can have different libraries for each radial ("pin") location
- a single entry is typical

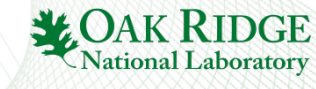

# ORIGAMI Input: modz & pz

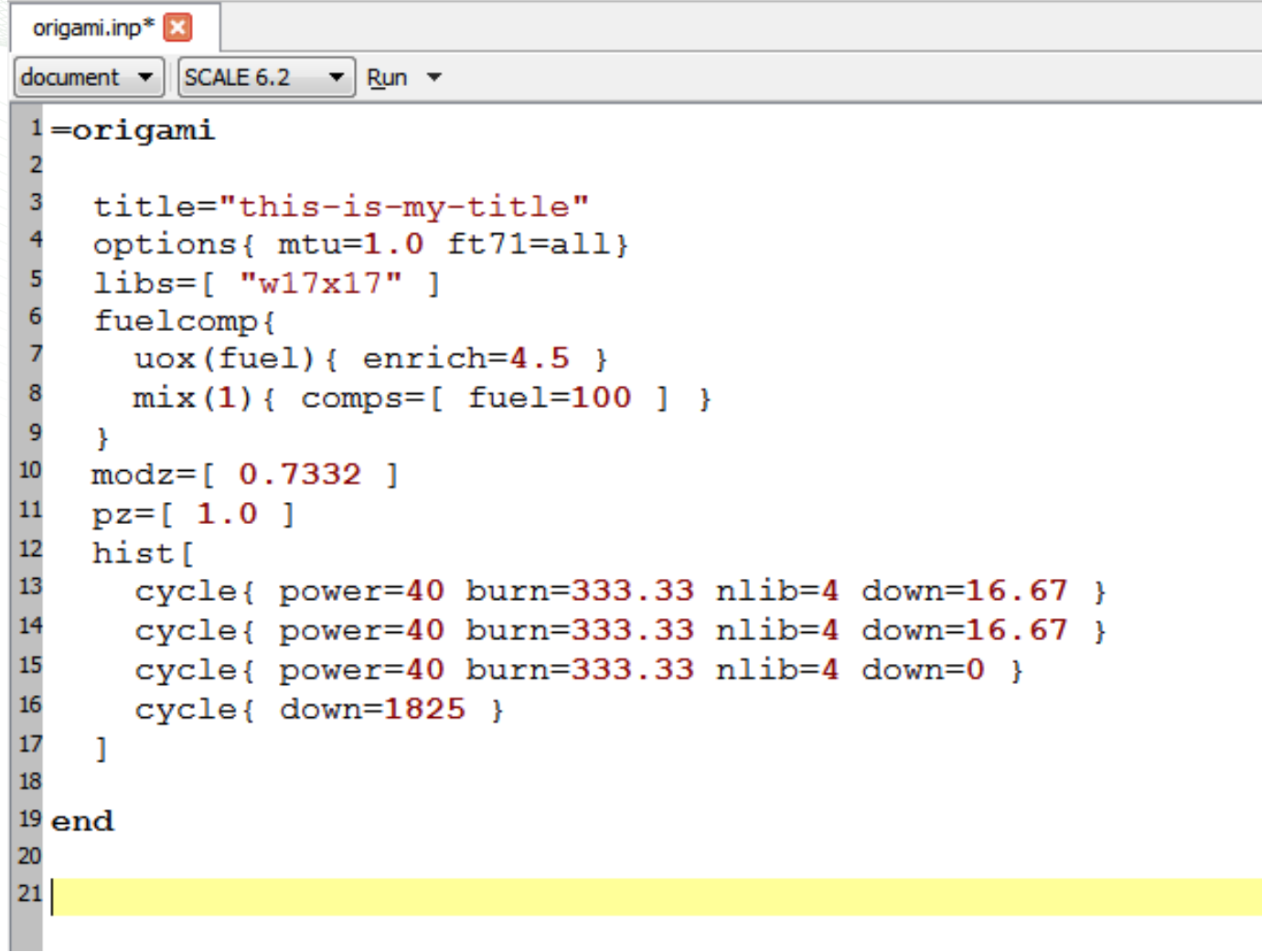

axial power and moderator distribution

#### • **modz**

- density in g/cm<sup>3</sup> of moderator (used to interpolate the cross sections for T/H feedback)
- NOTE: not all reactor libraries have density variations

#### • **pz**

- axial power shape (unitless)
- renormalized by default

**National Laboratory** 

# ORIGAMI Input: options

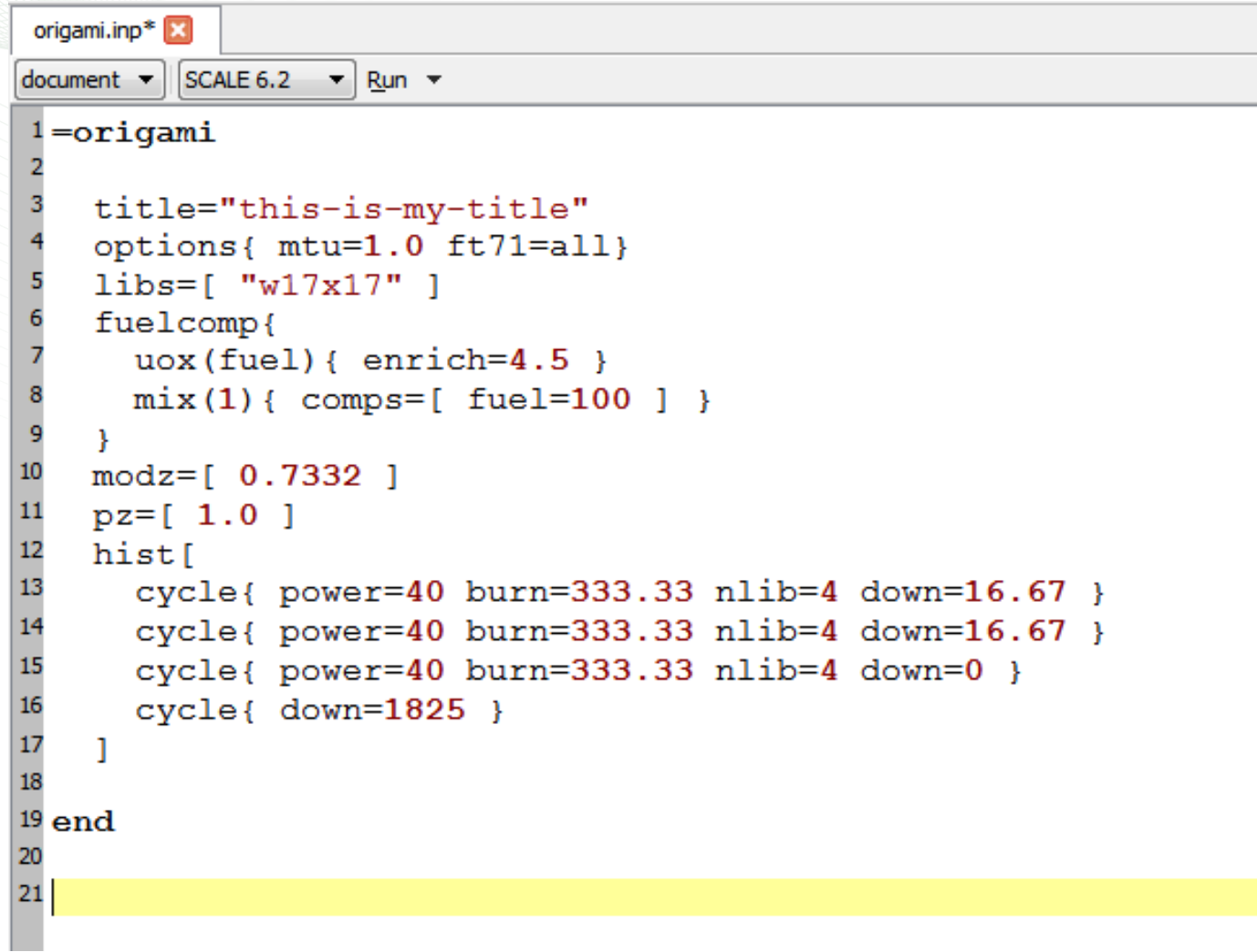

miscellaneous input

• **mtu**

- metric tons of initial heavy metal (not just U)
- used to convert to power in MW
- DEFAULT: 1 MTU
- **ft71**
	- flag to write f71 file last/cycle/all
- **other options**
	- **stdcomp** write SCALE StdComp blocks
	- **mcnp** write MCNP materials cards

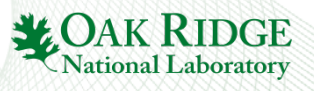

# Axial Distribution Example

```
=origami
    title="W17x17 Assembly wtih Axial Distribution"
    options{ mtu=1.0 ft71=all }
5
    libs = [ "w17x17" ]
    fuelcomp{
      uox (fuel) { enrich=4.5 }
      mix(1) { comps = [ fuel=100 ] }
9
    ₹
10
11meshz = [0]50 100 200
                                     300
                                             3501
12
   modz = [0.73 \t 0.72 \t 0.71 \t 0.70 \t 0.69]\Box13
    pz = [0.80 \t0.90 \t1.00 \t0.85 \t0.75]\blacksquare14
15
    hist
16
      cycle{ power=40 burn=333.33 nlib=4 down=16.67 }
17
      cycle{ power=40 burn=333.33 nlib=4 down=16.67 }
18
      cycle{ power=40 burn=333.33 nlib=4 down=0 }
19
      cycle{ down=1825}20
\overline{21}22 end
```
5 axial zones

- **meshz**
	- heights of zones (cm)

• **modz**

– decreases from bottom to top of core

• **pz**

– peak in middle

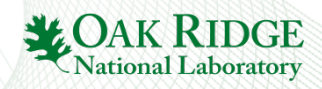

### Axial Distribution Uses

```
=origami
    title="W17x17 Assembly wtih Axial Distribution"
    options{ mtu=1.0 ft71=all }
    libs = [ "w17x17" ]
    fuelcomp{
      uox (fuel) { enrich=4.5 }
      mix(1) { comps = [ fuel=100 ] }
9
    ł
10
11meshz = [0]50 100 200
                                      300
                                              3501
12
    modz = [0.73 \t 0.72 \t 0.71 \t 0.70 \t 0.69]\blacksquare13
    pz = [0.80 \t0.90 \t1.00 \t0.85 \t0.75]\mathbf{1}14
15
    hist
16
      cycle{ power=40 burn=333.33 nlib=4 down=16.67 }
17
      cycle{ power=40 burn=333.33 nlib=4 down=16.67 }
18
      cycle{ power=40 burn=333.33 nlib=4 down=0 }
19
      cycle{ down=1825}20
\overline{21}22 end
```
- produce axial decay heat sources
- evaluate impact of moderator density variations
- fork detector modeling for non-destructive assay

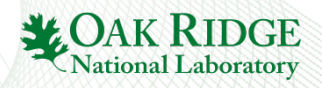

### ORIGAMI Disclaimers

- ORIGEN reactor libraries distributed with SCALE are assemblyaverage cross sections from 2D TRITON calculations
	- axial distributions make sense
	- "pin-by-pin" radial distributions really need **pin-average** libraries (which you can also get from TRITON!)
- ORIGAMI composition input not checked for consistency with library
	- for high-fidelity, must be **similar** to the original TRITON composition
	- **similar** = not introduce any strong spectral or self-shielding differences

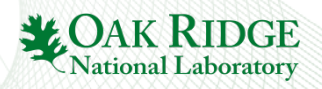

# ORIGAMI Summary

- Short, concise interface to ARP+ORIGEN for spent fuel calcs
- Good default parameter settings for LWR UO<sub>2</sub>
- Allows axial variations to be investigated (radial, too)
- Produces f71 file automatically
	- readily viewed in Fulcrum
	- used to seed an ORIGEN calculation
	- post-processing with OPUS

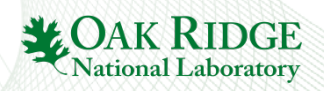

## ORIGAMI Examples

#### Problem description

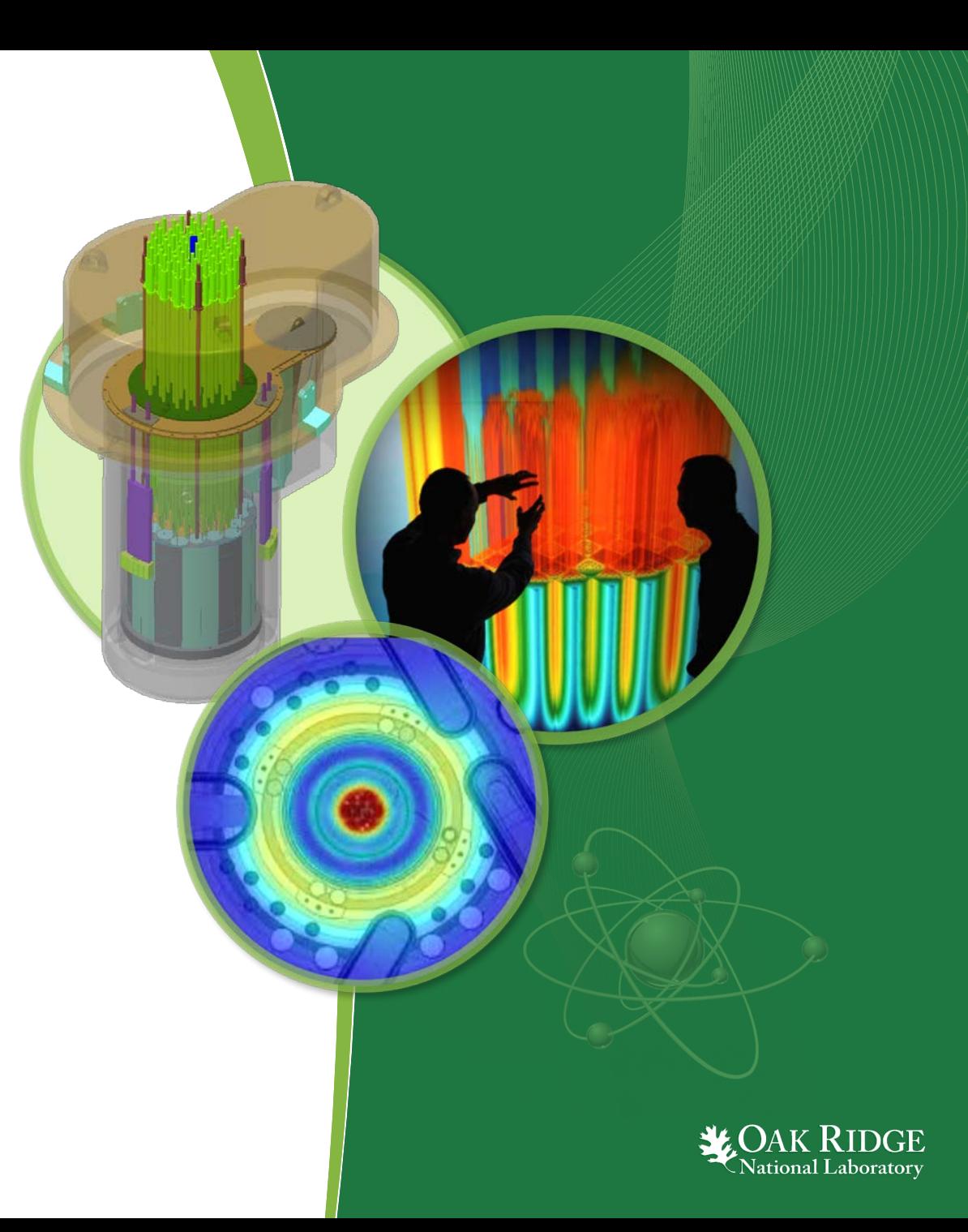

ORNL is managed by UT-Battelle for the US Department of Energy

#### Problem 1 Decay heat and activity for W15x15

- Use Origami express form to calculate radioactivity (Becquerels) and total decay heat (Watts) for a Westinghouse 15x15 fuel assembly:
	- 2.5 wt % U-235 enrichment
	- 3 cycles
	- 45,000 MWd/MTU burnup
	- 10 year cooling
	- 90% uptime
	- 32 MW/MTU average power
- Express results at 10 year cooling time

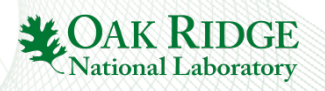

#### Problem 2: Pu content of typical W17x17 assembly

- Calculate the Pu content for a typical W17x17 assembly at 15, 30, and 45 GWd/MTU discharge burnups at 0 and 10 years cooling time (6 cases total)
	- kg Pu/MTU
	- fissile Pu content as weight  $\%$  (<sup>239</sup>Pu+<sup>241</sup>Pu)/Pu
- Input data:
	- enrichment 4.5 wt%  $^{235}$ U
	- power 30 MW/MTU
	- keep default for everything else

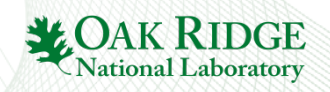

#### Problem 3 Origami multicycle problem

- Assume a W17x17 reactor library
- Fuel enrichment 5.0 wt% U-235
- Initial fuel composition in grams/basis (basis 1MTU)

 $U-234 = 445$  $U-235 = 50000$  $U-236 = 230$  $U-238 = 949325$  $Q = 1.34432e5$ 

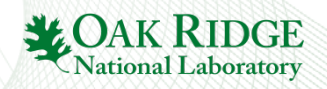

Problem 3 Origami multicycle problem (cont.)

- Irradiation history data
	- 3 cycles
	- Cycle length: 540 days
	- Downtime between cycles: 30 days
	- Cooling time (after 3d cycle): 10 years
	- Specific power (MW/MTU) for each cycle: 20, 19, 18
	- Number of libraries per cycle: 2, 2, 1
- Print isotopic compositions (in grams/basis) for selected actinides and fission products at 10 years cooling time
	- U-235, Pu-238, Pu-239, Pu-240, Pu-241, Am-241, Cm-244
	- Cs-134, Cs-137, Sm-149, Gd-155

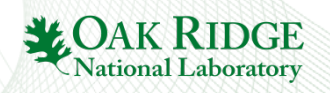

### ORIGAMI Examples

#### Solutions

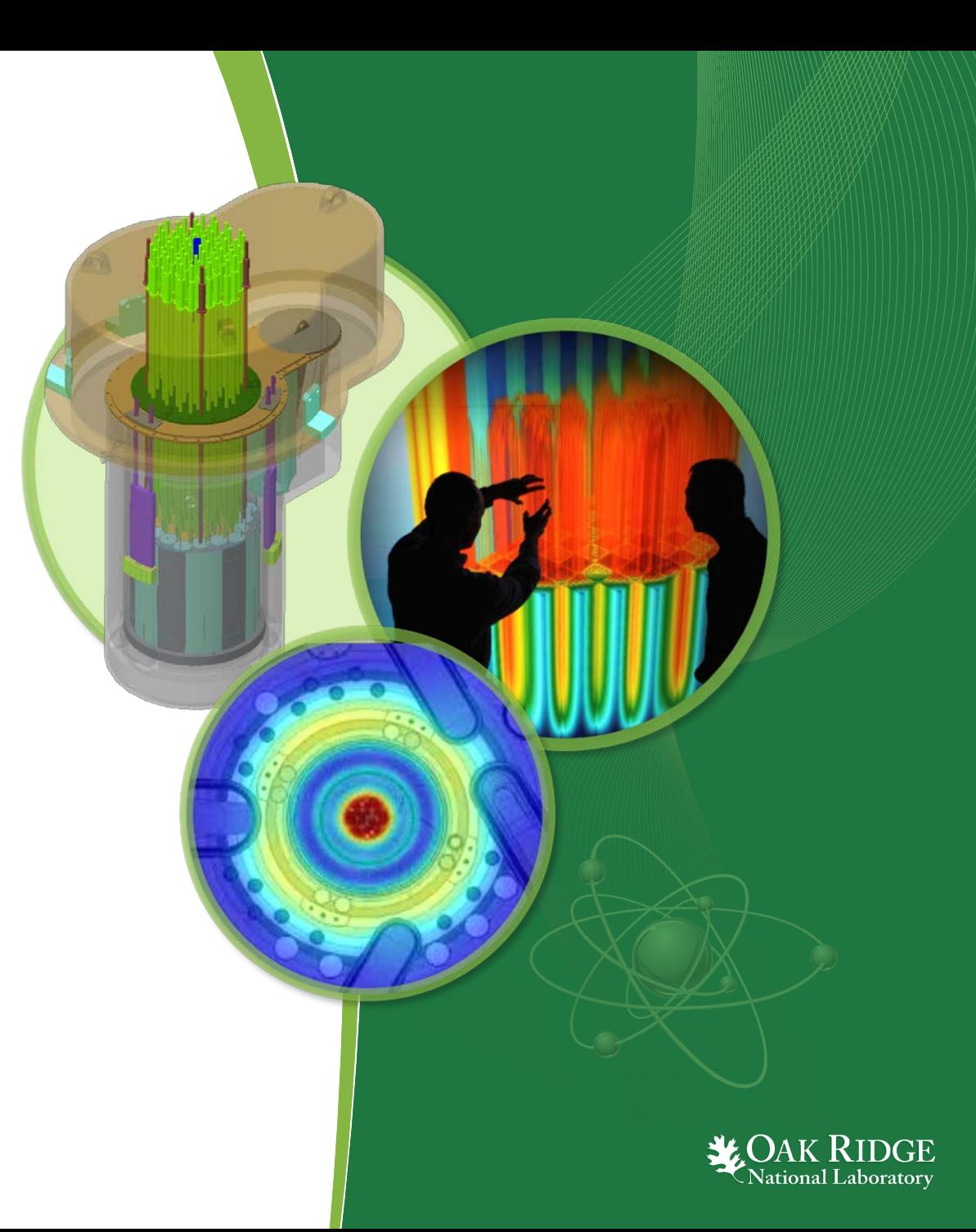

ORNL is managed by UT-Battelle for the US Department of Energy

#### Problem 1 Decay heat and activity for W15x15

- Decay heat = 1724.76 W/MTU at 10 years cooling
- Activity = 1.87e+16 Bq (5e+05 Ci) at 10 years cooling

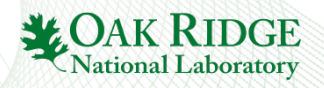

#### Problem 2: Pu content of typical W17x17 assembly

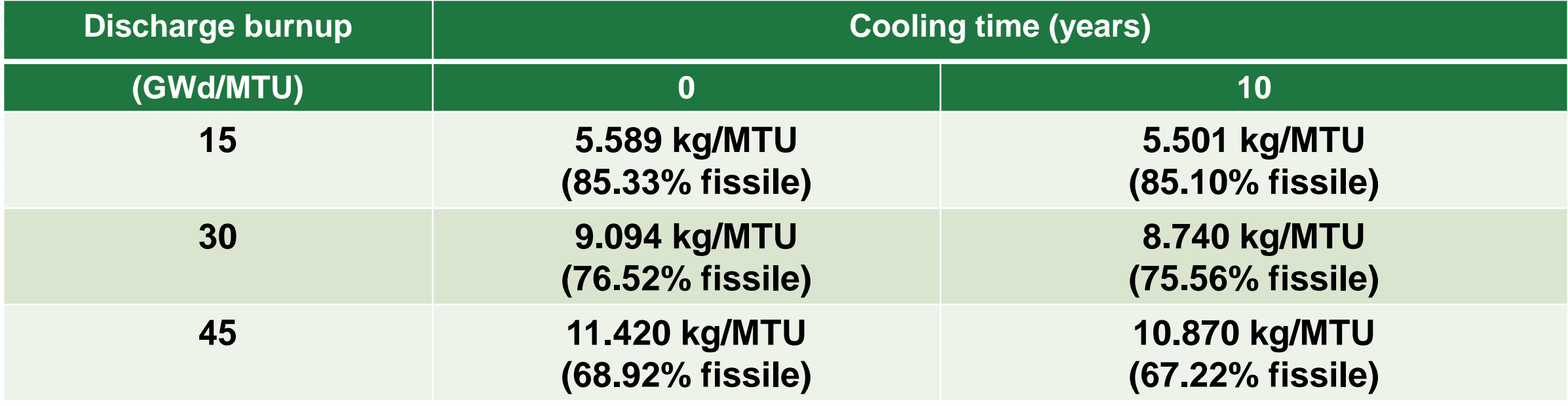

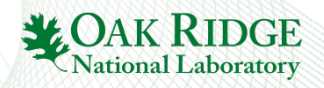

#### Problem 3 Origami multicycle problem

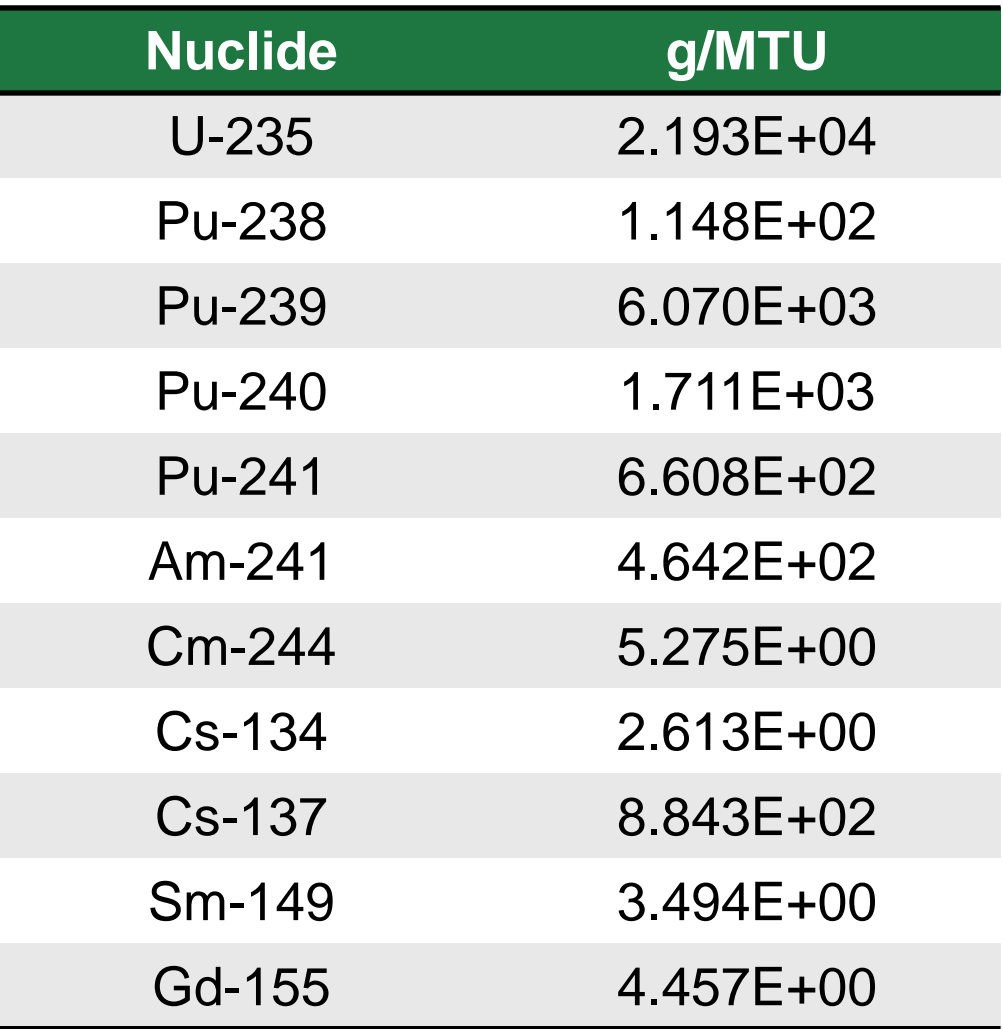

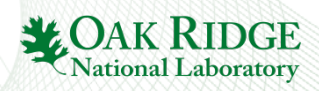